## **Hands-on Workshop: How to calculate Quasar Microlensing**

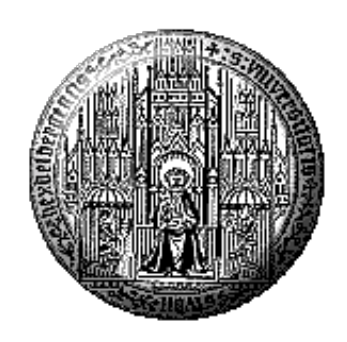

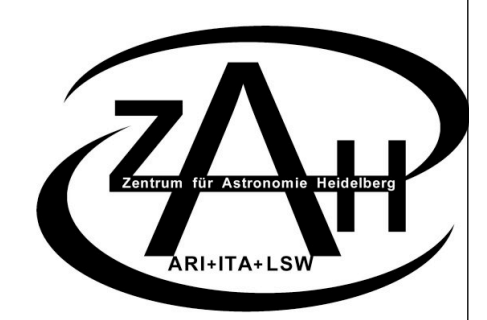

### Joachim Wambsganss Zentrum für Astronomie der Universität Heidelberg (ZAH/ARI)

## **XIth School of Cosmology**

September 17 - 22, 2012 - IESC, Cargèse

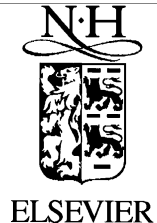

Journal of Computational and Applied Mathematics 109 (1999) 353–372

**JOURNAL OF COMPUTATIONAL AND APPLIED MATHEMATICS** 

www.elsevier.nl/locate/cam

### Gravitational lensing: numerical simulations with a hierarchical tree code

Joachim Wambsganss

Astrophysikalisches Institut Potsdam, An der Sternwarte 16, 14482 Potsdam, Germany

Received 12 May 1998; received in revised form 6 January 1999

#### Abstract

The mathematical formulation of gravitational lensing — the lens equation — is a very simple mapping  $\mathbb{R}^2 \to \mathbb{R}^2$ , between the lens (or sky) plane and the source plane. This approximation assumes that all the deflecting matter is in one plane. In this case the deflection angle  $\alpha$  is just the sum over all mass elements in the lens plane. For certain problems — like the determination of the magnification of sources over a large number of source positions (up to  $10^{10}$ ) for very many lenses (up to  $10^6$ ) — straightforward techniques for the determination of the deflection angle are far too slow. We implemented an algorithm that includes a two-dimensional tree-code plus a multipole expansion in order to make such microlensing simulations "inexpensive". Subsequently we modified this algorithm such that it could be applied to a three-dimensional mass distribution that fills the universe (approximated by many lens planes), in order to determine the imaging properties of cosmological lens simulations. Here we describe the techniques and the numerical methods, and we mention a few astrophysical results obtained with these methods.

### Efficient Inverse Ray Shooting: A Tree-Code Approach mverse Ray Snooung: A Tree-Code Approach angles of all individual stars action and a number of the design and the determines of the design and point of <br>Individual stars and point of the design and point of non-transition and point of non-transition and point of

one 1990, 1999)<br>
online is used. Otherwise, the cell is the cell into its (Wambsganss, 1990, 1999) ences his just a summation of the determing.<br>
(Wambsganss 1990, 1999)

criterion is something like the opening angle of the cell as seen from the position of the ray). If

: (5)

Definition angle for n lenses:

\n
$$
\tilde{\boldsymbol{\alpha}}_i = \sum_{j=1}^n \tilde{\boldsymbol{\alpha}}_{ji} = \frac{4G}{c^2} \sum_{j=1}^n M_j \frac{\boldsymbol{r}_{ij}}{r_{ij}^2}
$$

For the light ray shown in Fig. 2c, six cells with more than one lens are used (in total they contain they contain

Number of computational operations: with the total mass of all lenses inside, the total lenses inside, the total lenses inside, the total lenses in side, the total lenses in side, the total lenses inside, the total lenses

 $\mathcal{N} \times N \times N \times N \times 10 \times 25$  $I_{\text{top}} \wedge I_{\text{v}}$  the approach in order tree code in order to approximate the approximate the approximate the approximate the angle in order to approximate the approximate the angle of  $I_{\text{v}}$ located at the center of mass determined by all these particles. Here Mj is the mass of point lens j, rij is the projected (vector) distance between the positions of light ray  $\lambda$  and  $\lambda$  is absolute value,  $\lambda$  (xi  $\lambda$   $\lambda$  +  $\lambda$ )<br>2.  $\lambda$  + (yi)2 + (yi)2 + (yi)2 + (yi)2 + (yi)2 + (yi)2 + (yi)2 + (yi)2 + (yi)2 + (yi)2 + (yi)2 + (yi)2 + (yi)2 + (yi)2 + (yi)2 + (yi)2 + (yi)2 + (yi)2

Calculation of deflection angle for N\* lenses split into two parts: 2.3.3. Lenses and pseudo-lenses  $\textsf{u}^* \textsf{u}$  is described, we use the two parts:<br>if the code in order to a position of  $N_{\text{c}}$ 

$$
\tilde{\boldsymbol{\alpha}} = \sum_{i=1}^{N_*} \tilde{\boldsymbol{\alpha}}_i \approx \sum_{j=1}^{N_{\rm L}} \tilde{\boldsymbol{\alpha}}_j + \sum_{k=1}^{N_{\rm C}} \tilde{\boldsymbol{\alpha}}_k =: \tilde{\boldsymbol{\alpha}}_{\rm L} + \tilde{\boldsymbol{\alpha}}_{\rm C}.
$$

 $T_{\rm eff}$  denote the following: The N's denote the following: one the following:

- $N_*$  is the number of all lenses,  $\frac{1}{2}$  large number of all lenses,  $\frac{1}{2}$  is required directly, and  $\frac{1}{2}$
- $N_L$  the number of lenses to be included directly,
- $N_L$  the number of lenses to be included directly,<br>•  $N_C$  the number of cells (= pseudo-lenses) to be included.

### Efficient Inverse Ray Shooting: A Tree-Code Approach  $\frac{1000 \text{ mJ}}{2}$ . The center of  $\frac{1000 \text{ mJ}}{2}$

equation then is

(Wambsganss 1990, 1999)

the receiving square, and others from farther out are scattered in (cf. Eq. (6)).

for each ray. In the general case, a smoothed out or continuously distributed surface mass density !<sup>c</sup>

is the surface mass density in compact objects). As we want the receiving area to be a square, we

 $t_{\rm eff}$  , than  $L=0.1$  because due to the grainyness of the matter matter many light rays are scattered out of the matter many light rays are scattered out of the matter many light rays are scattered out of the matter ma

**Lens Equation:** 
$$
y = \begin{pmatrix} 1 - \gamma & 0 \\ 0 & 1 + \gamma \end{pmatrix} x - \sigma_c x - \sum_{i=1}^{N_*} \frac{m_i(x - x_i)}{(x - x_i)^2}
$$

**Tree code approach:**

**Tree code approach:** 
$$
\tilde{\alpha} = \sum_{i=1}^{N_*} \tilde{\alpha}_i \approx \sum_{j=1}^{N_L} \tilde{\alpha}_j + \sum_{k=1}^{N_C} \tilde{\alpha}_k =: \tilde{\alpha}_L + \tilde{\alpha}_C.
$$

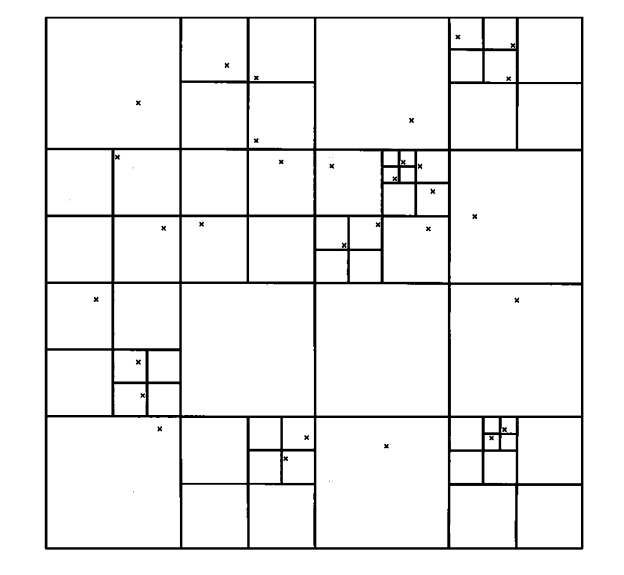

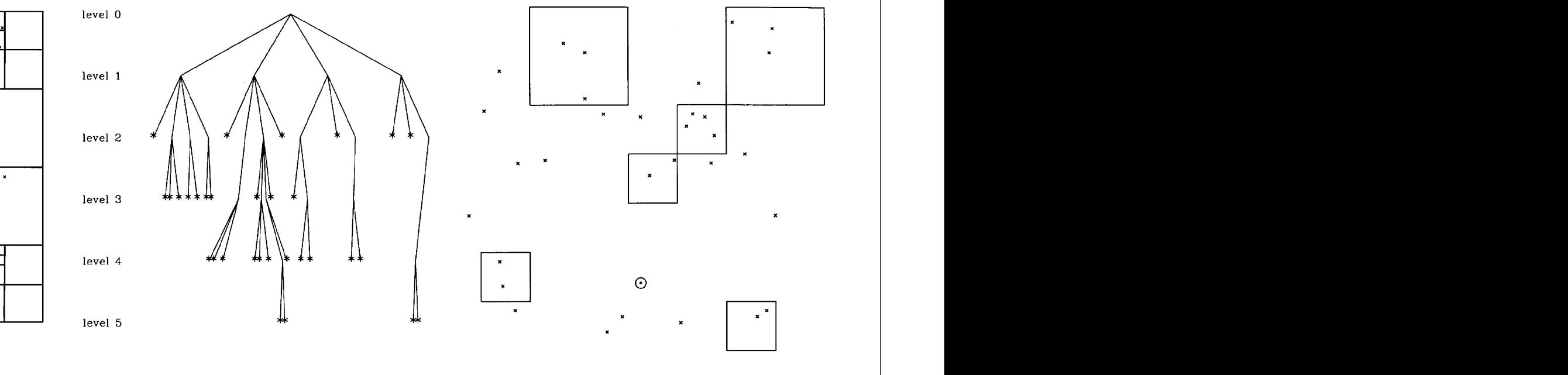

con guration to be used for a certain ray position ray position ray position for a circle dot). The circle dot The computing time for this hierarchical tree method (in the color dimensions) increases like O(log N∗), increases like O(log N∗), increases like O(log N∗), increases like O(log N∗), increases like O(log N∗), increases li September 18, 2012; XI-th School of Cosmology, IESC Cargese; Joachim Wambsganss: "Workshop: How to calculate Quasar Microlensing" [2012]

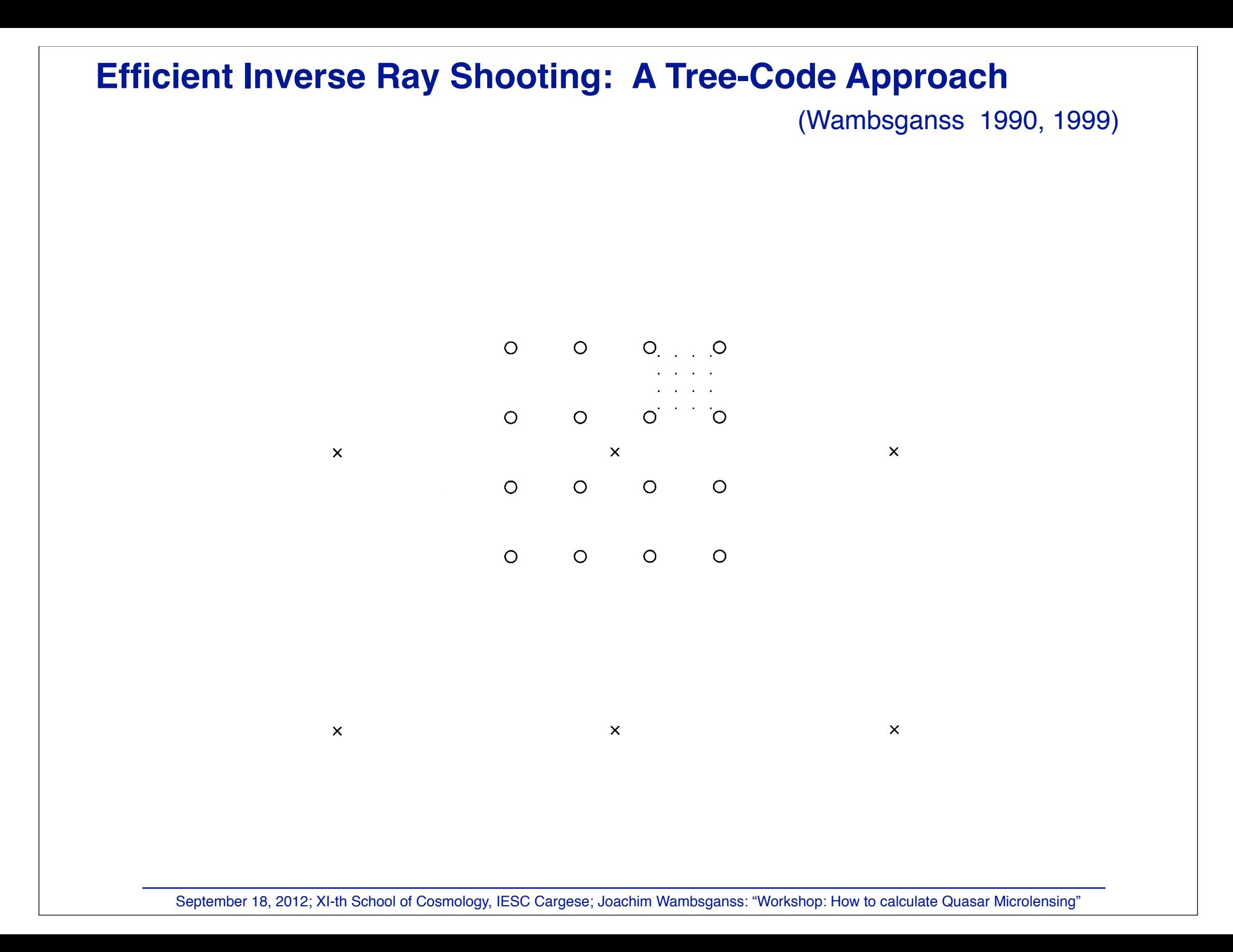

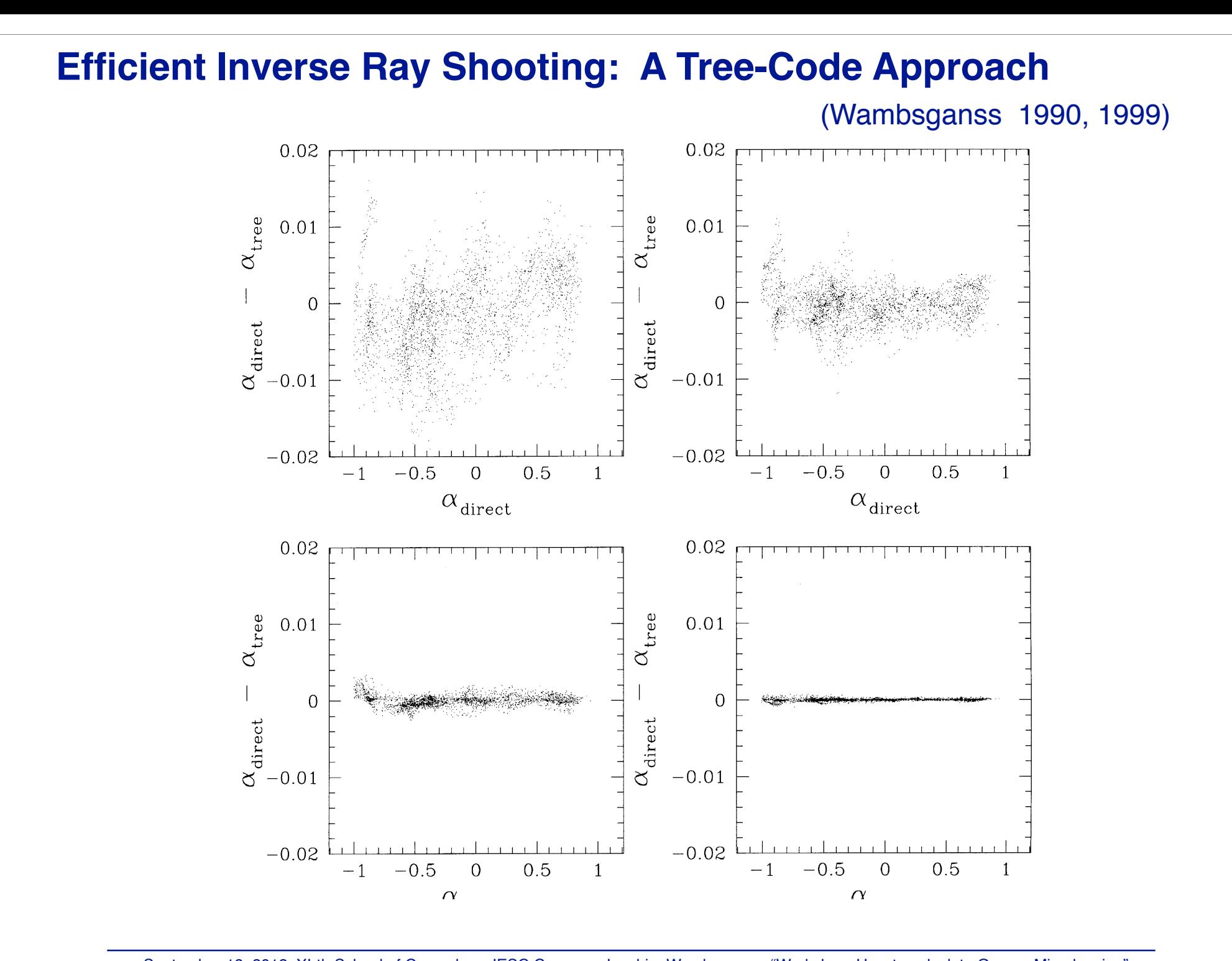

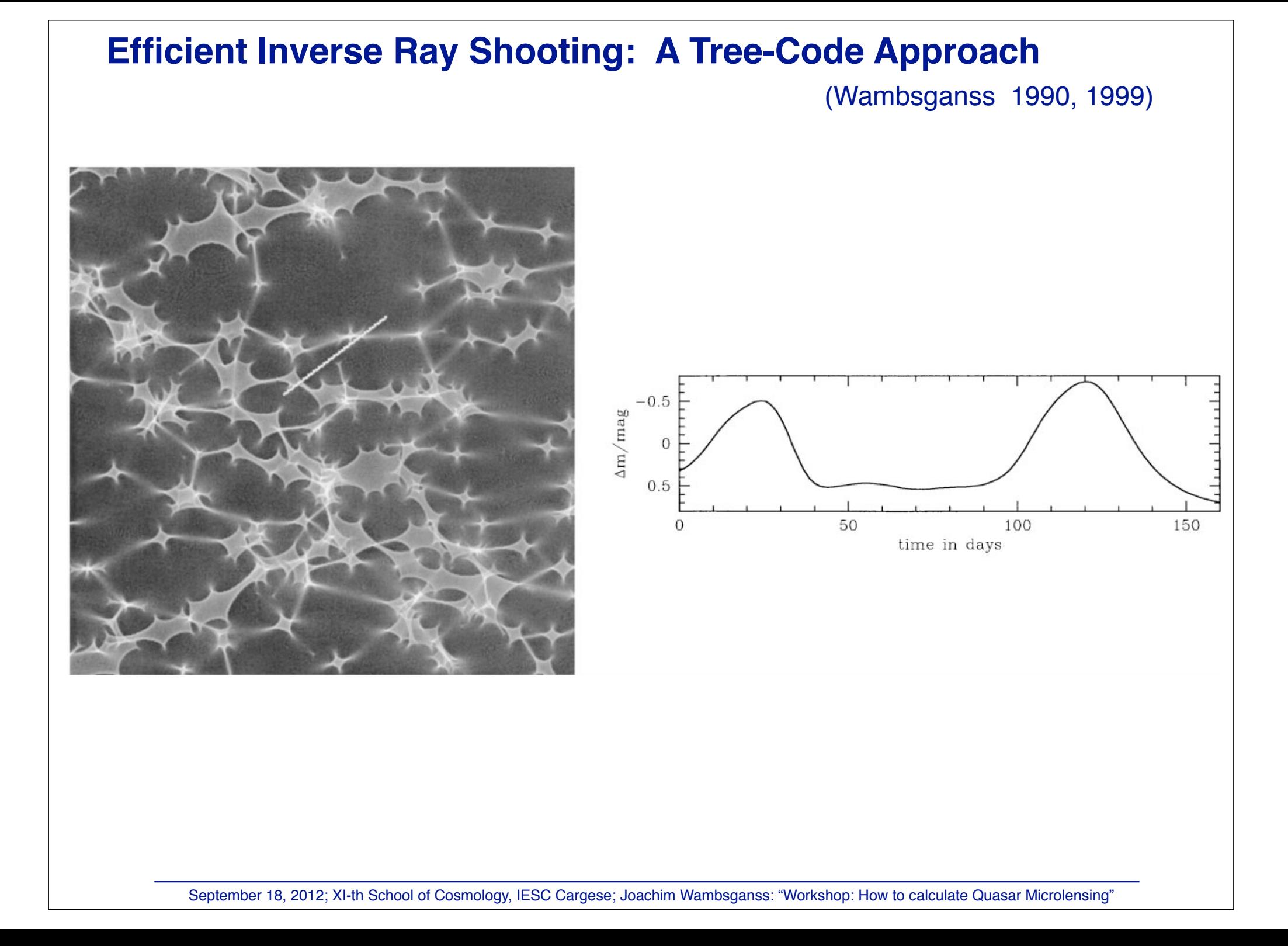

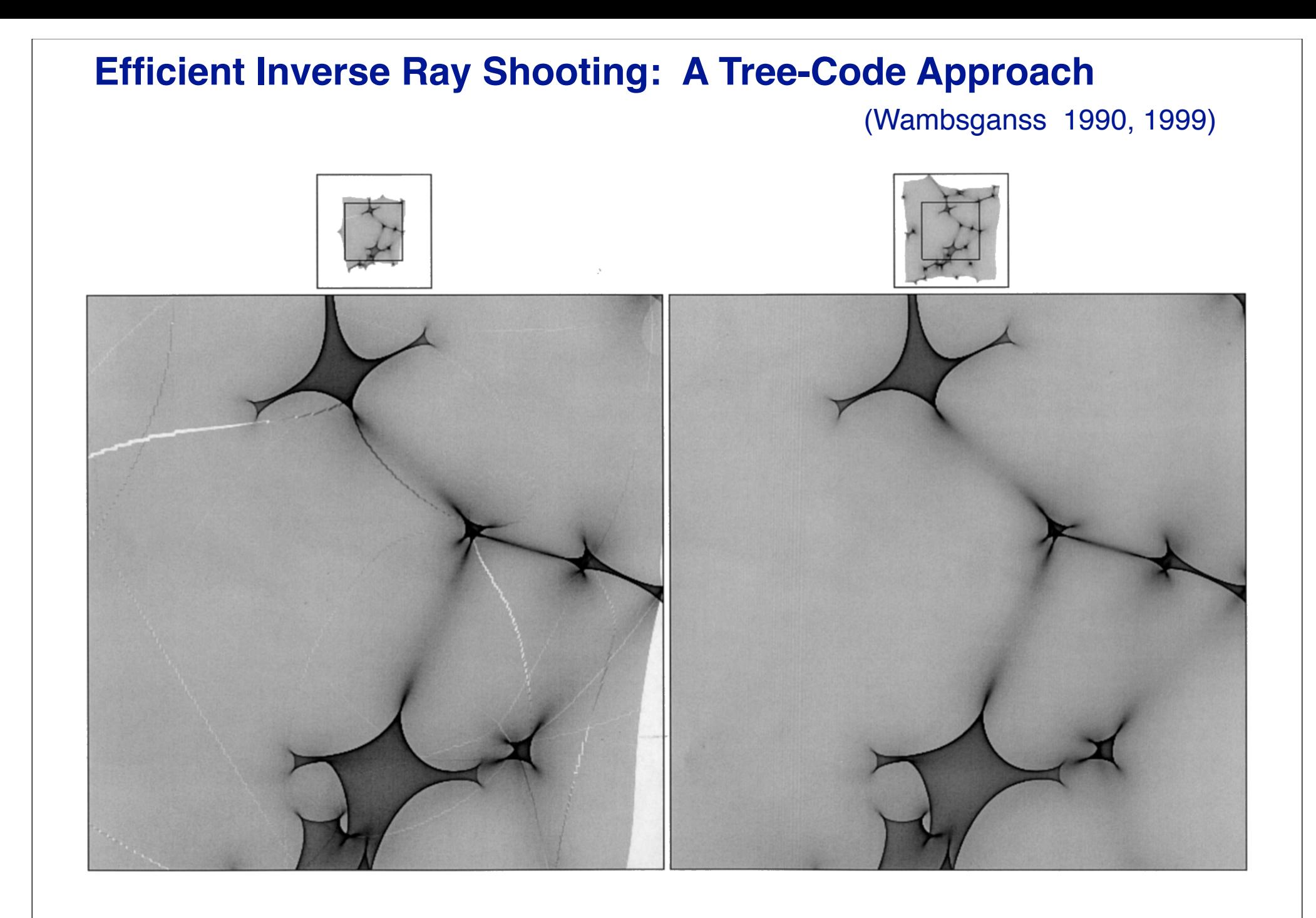

shooting region is too small. Compare this frame with the correct one (right panel). A magni!cation pattern indicates September 18, 2012; XI-th School of Cosmology, IESC Cargese; Joachim Wambsganss: "Workshop: How to calculate Quasar Microlensing"

74

1) copy file Wambsganss-MicrolensingCode-Cargese-2012.tar to your disk 2) untar this file ... should produce directory: Wambsganss-MicrolensingCode-Cargese-2012

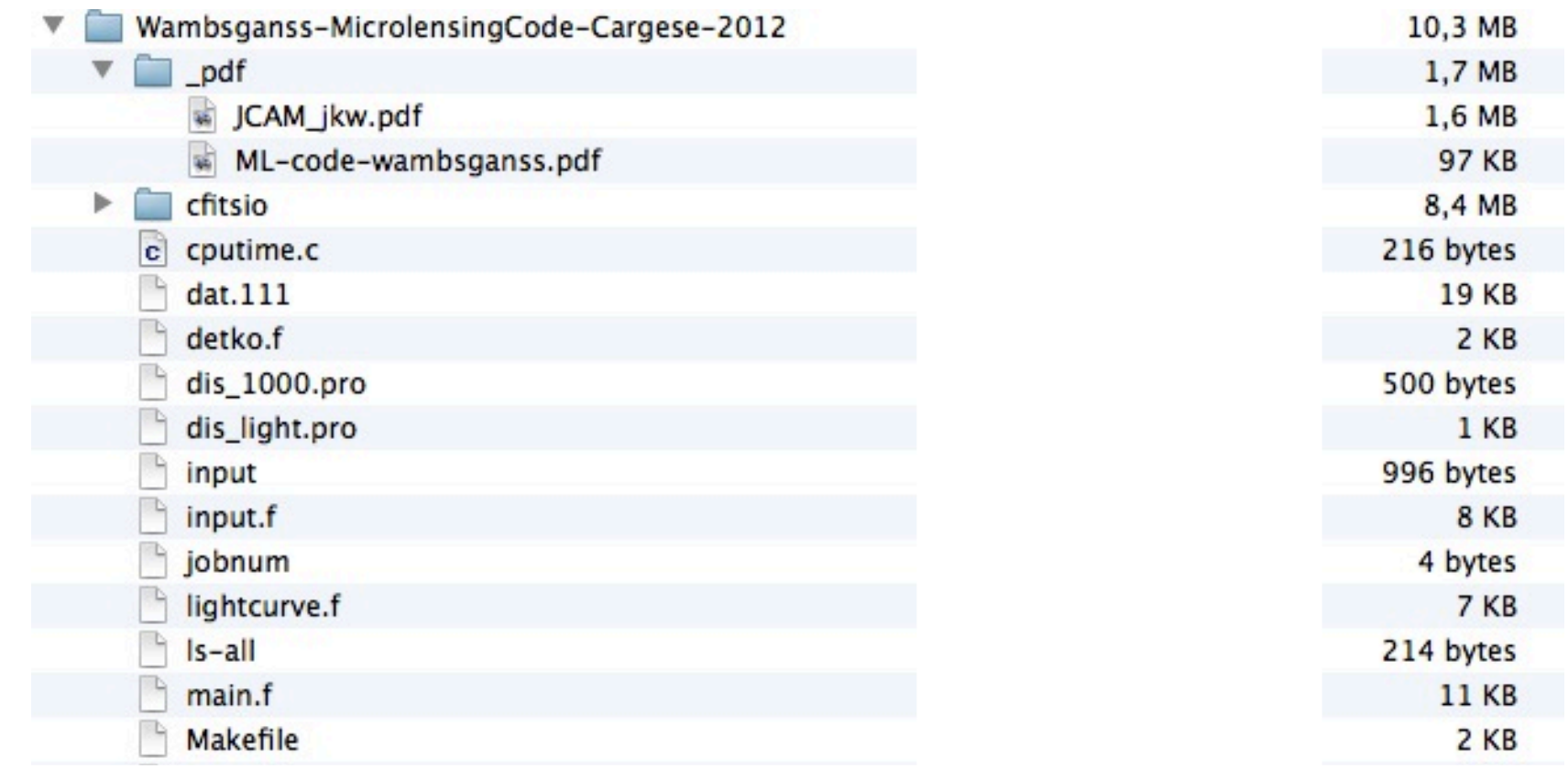

1) copy file Wambsganss-MicrolensingCode-Cargese-2012.tar to your disk 2) untar this file ... should produce directory:

Wambsganss-MicrolensingCode-Cargese-2012

- 3) cd cfitsio
- 4) ./configure
- 5) make (still in directory cfitsio)
- 6) .. (now in directory Wambsganss-MicrolensingCode-Cargese-2012)
- 7) make (should produce executable "microlens" )
- 8) run the program by typing: ... / microlens

1) copy file Wambsganss-MicrolensingCode-Cargese-2012.tar to your disk 2) untar this file ... should produce directory:

Wambsganss-MicrolensingCode-Cargese-2012

- 3) cd cfitsio
- 4) ./configure
- 5) make (still in directory cfitsio)
- 6) .. (now in directory Wambsganss-MicrolensingCode-Cargese-2012)
- 7) make (should produce executable "microlens" )
- 8) run the program by typing: ... / microlens
- 9) newly produced files:

dat.401 log-file IRIS401 magnification pattern (unformatted) IRIS401.fits magnification pattern (FITS format) 10) display magnification pattern with IDL: . ... /rnew dis\_1000

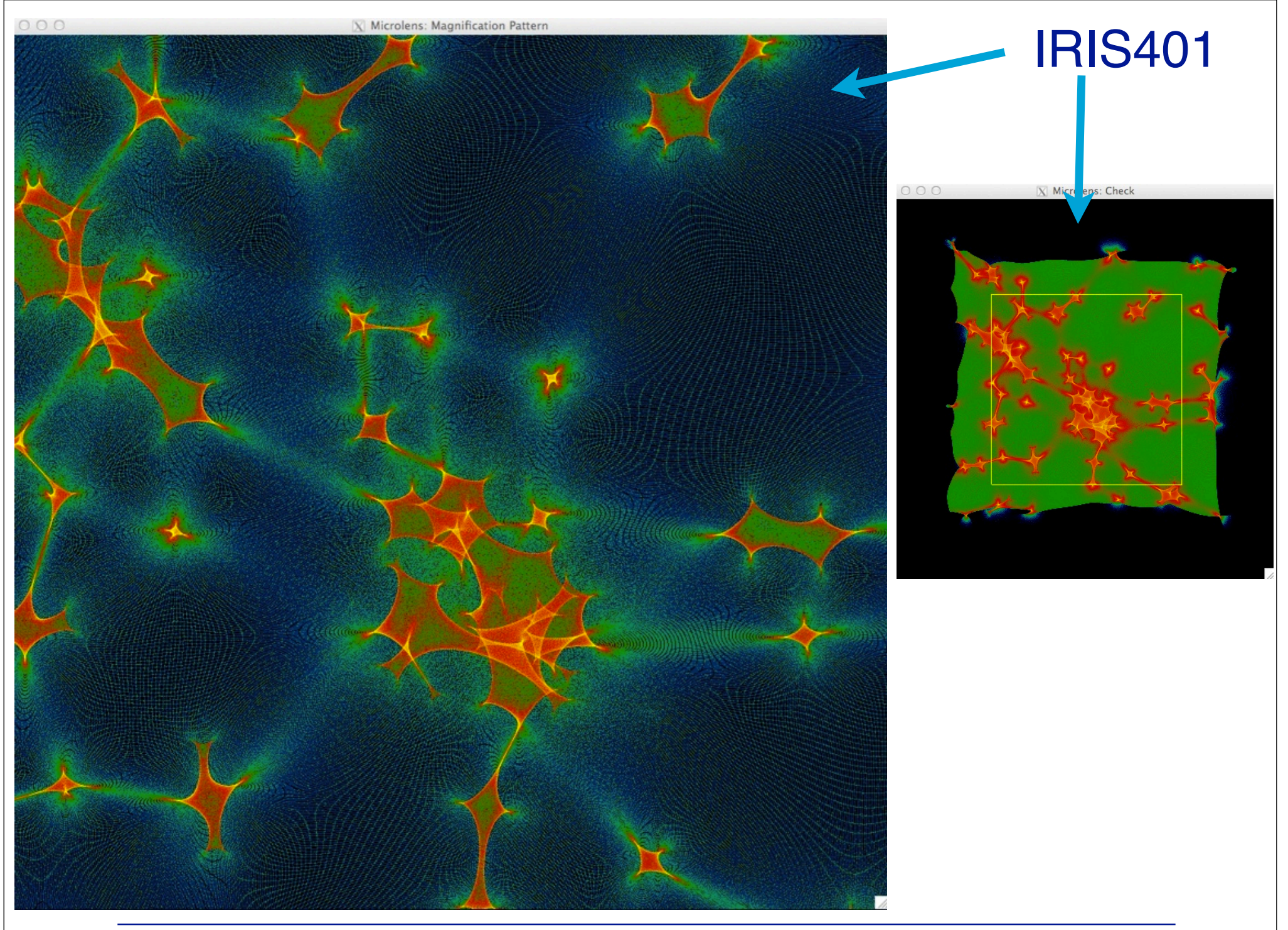

 $000$ 

#### $X$  Microlens: Magnification Pattern

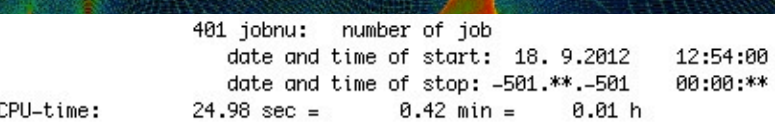

#### important parameters:

163 nlens: total number of lenses within rstars  $115$  ncell: total number of cells 70.55% ncell/nlens: ratio in percent 23.363 aviens: average number of lenses used per ray 29.253 avcell: average number of cells used per ray 0.000000245 CPU-time/ray: shooting time (CPU-sec) per ray 65.348 rayperpi: average number of rays per pixel 2007 pixhigh: highest number of rays per pixel 30 pixlow: lowest number of rays per pixel 37.870 rayamp1: number of rays for amplification 1 1.726 ampav: (numerical) average amplification 1.562 ampth: (theoretical) average amplification 102010000 rayshot: total number of rays shot in level 3 65348445 raysarr: number of rays arrived in square 36661555 rayslost: number of lost rays

#### INPUT parameters:

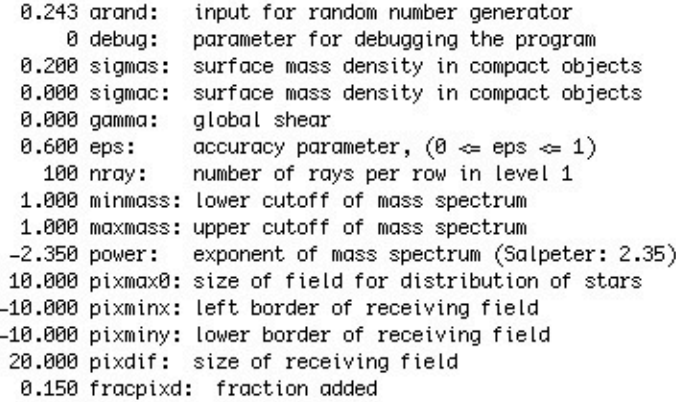

1000 ipix: size of pixel matrix IRISxxx 11 factor1: multiplier: # rays from level 1 to level 2 10 factor2: multiplier: # rays from level 2 to level 3

#### OUTPUT parameters:

 $b/a$ :  $(1-qamma) / (1+qamma)$ 1.000 boa: 1.000 bmsoams: b-s/a-s: (1-gamma-sigma) / (1+gamma-sigma) 1.000 massav: average mass of lenses (in solar masses) 163.000 masstot: total mass in all lenses (in solar masses) 32.500 raydif: length of shooting region (level 1)

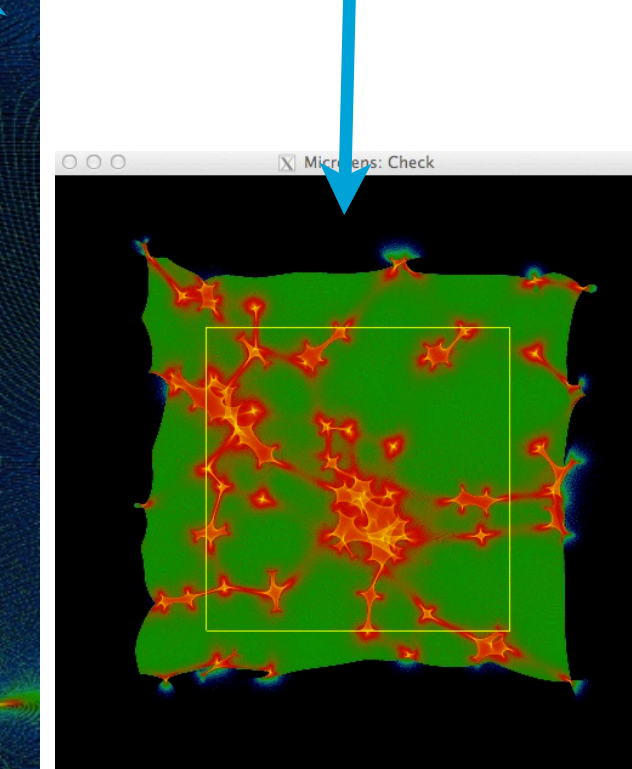

IRIS401

### dat.401

11) in order to extract a lightcurve: compile lightcurve.f

(I use: gfortran lightcurve -o lightcurve)

12) run lightcurve routine:

./lightcurve

13) output produced:

out\_line (lightcurve data, pixels convolved with source profile) IRIS401-track (magnification pattern WITH track marked) 14) display magnification pattern with track AND lightcurve: dis\_light

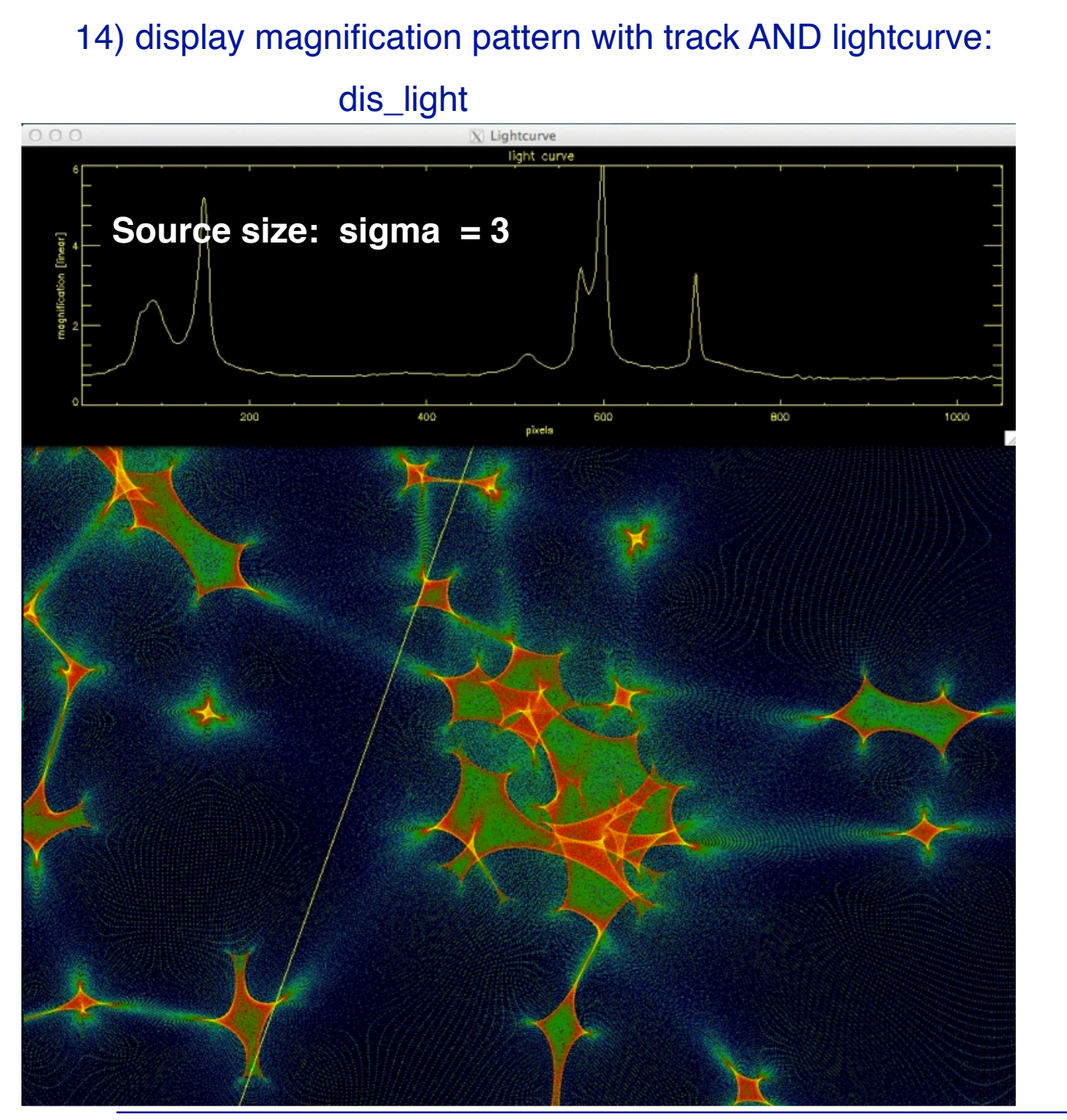

September 18, 2012; XI-th School of Cosmology, IESC Cargese; Joachim Wambsganss: "Workshop: How to calculate Quasar Microlensing"

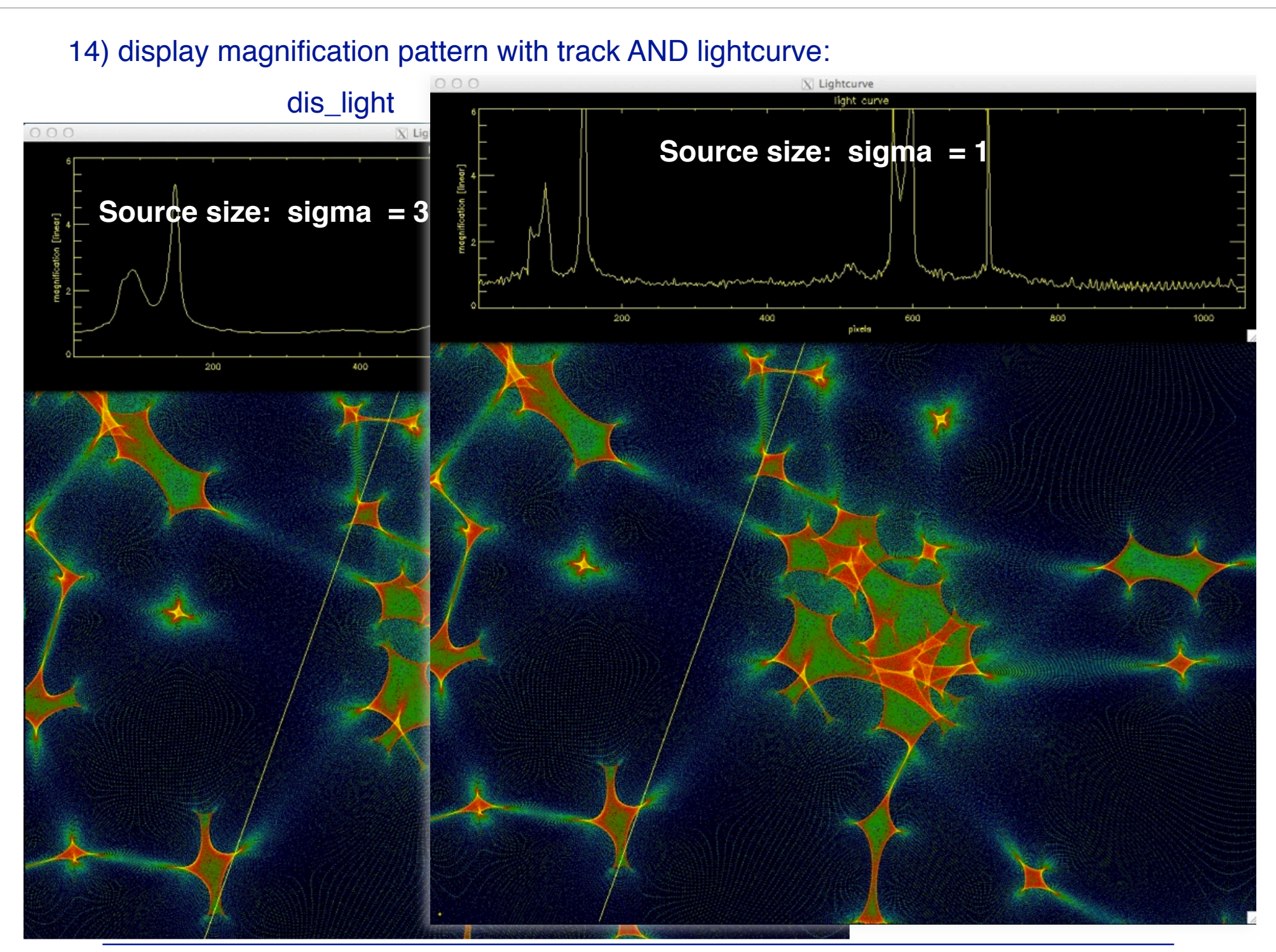

September 18, 2012; XI-th School of Cosmology, IESC Cargese; Joachim Wambsganss: "Workshop: How to calculate Quasar Microlensing"

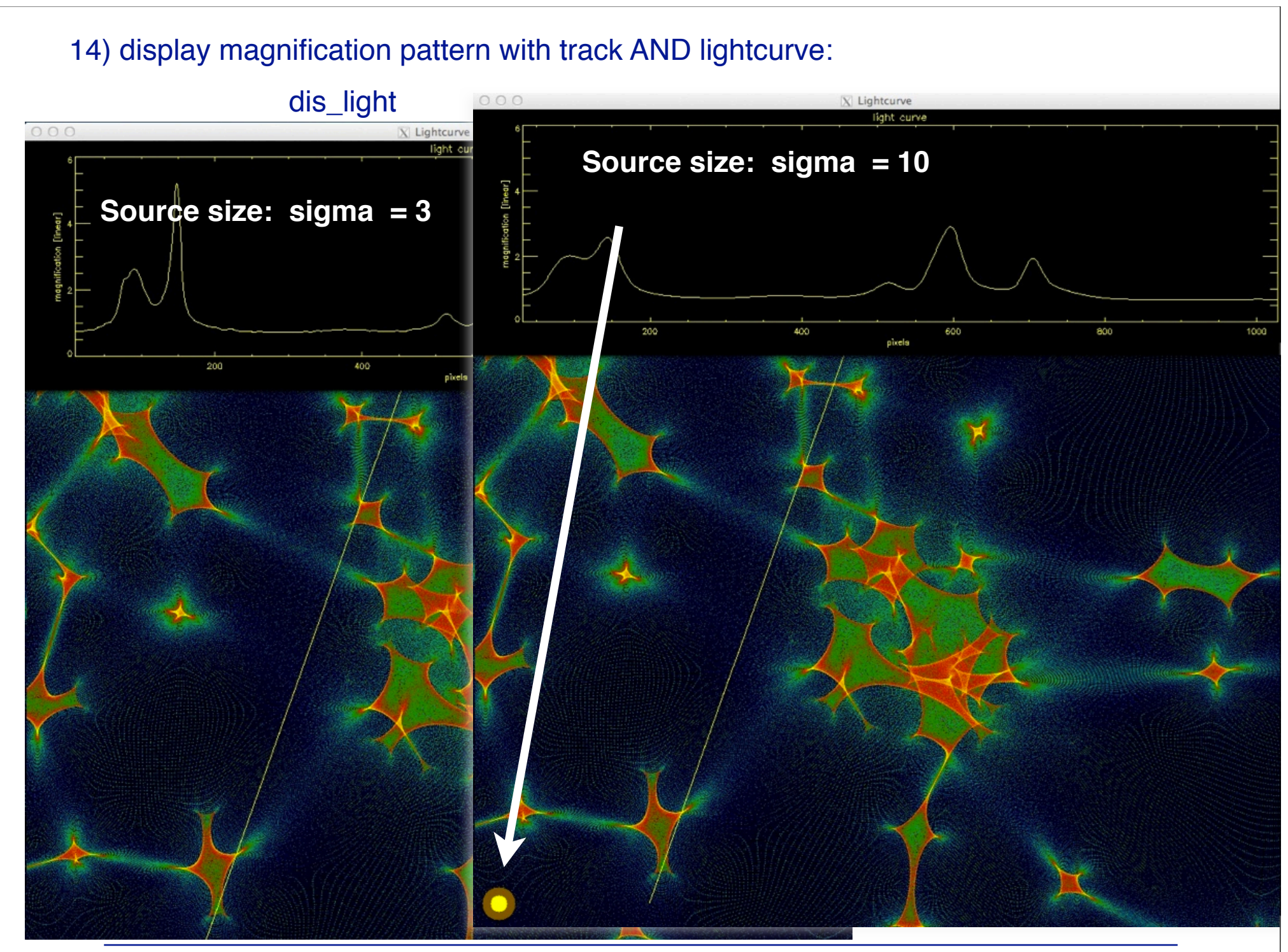

September 18, 2012; XI-th School of Cosmology, IESC Cargese; Joachim Wambsganss: "Workshop: How to calculate Quasar Microlensing"

11) in order to extract a lightcurve: compile lightcurve.f

(I use: gfortran lightcurve -o lightcurve)

12) run lightcurve routine:

./lightcurve

13) output produced:

out\_line (lightcurve data, pixels convolved with source profile) IRIS401-track (magnification pattern WITH track marked) 14) display magnification pattern with track AND lightcurve: dis\_light

15) modify input file for microlens:

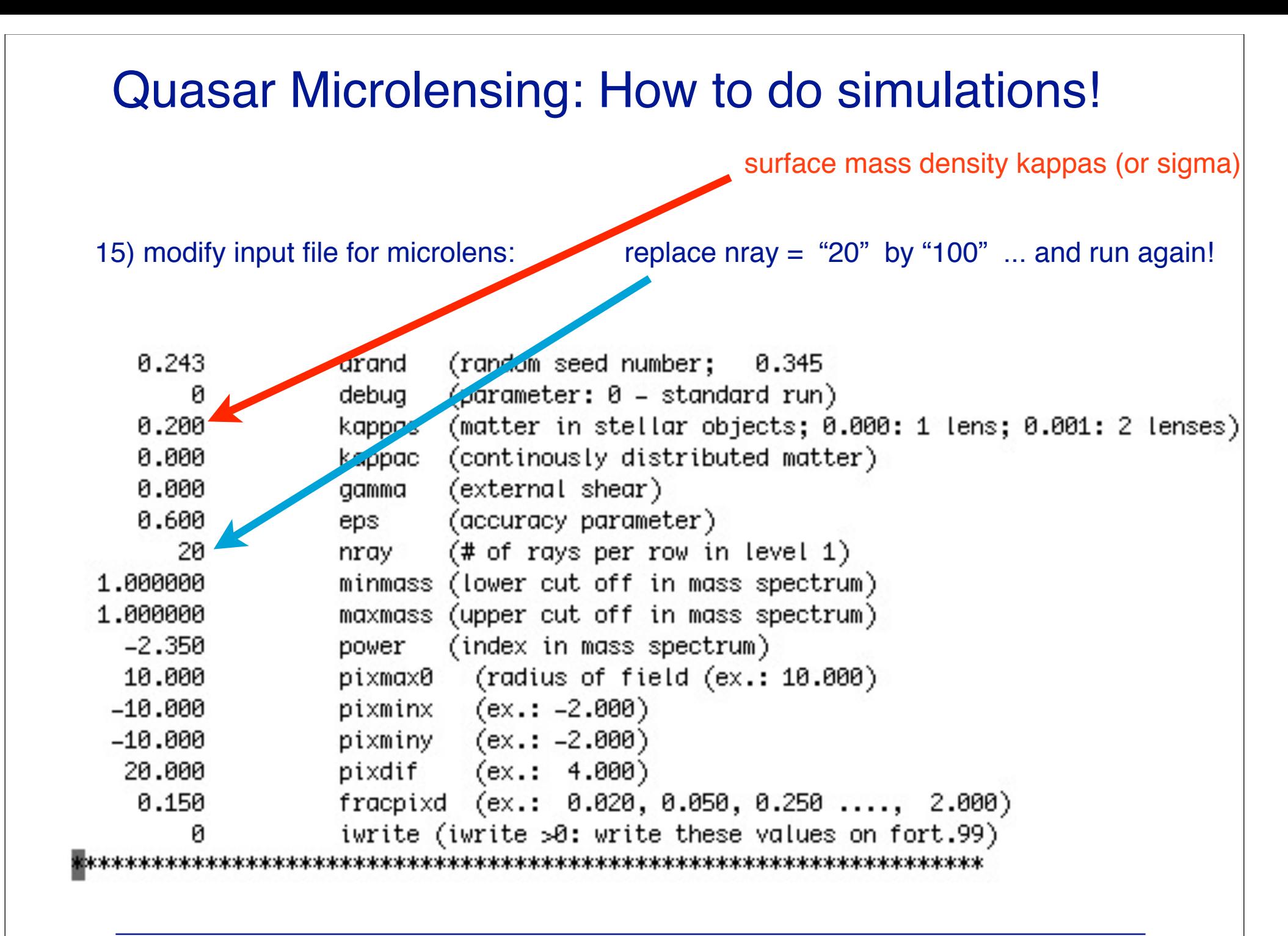

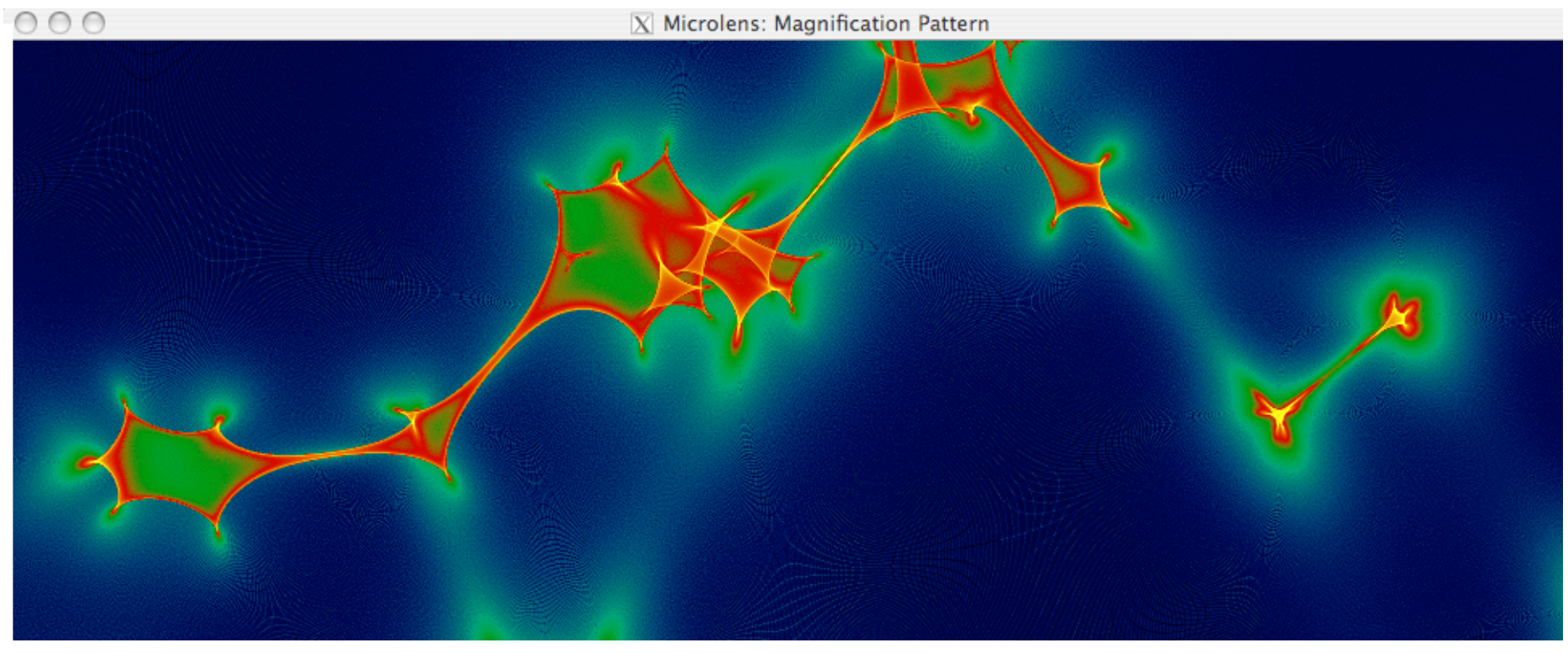

### **Deal:**

- 1) You can use the code "microlens" freely
- 2) On first scientific paper using "microlens": J.W offered co-authorship
- 3) This (and subsequent) papers cite:

Wambsganss, J.: 1999, Journ. Comp. Appl. Math. 109, 353 Wambsganss, J.: 1990, PhD Thesis, Ludwig-Maximilians-University Munich (also available as MPA report 550)